#### **CPOE Pearls:**

## <u>Interruptions</u> in completing orders:

Pharmacy occasionally interrupts CPOE flow when they must lock out a provider from signing orders during medication entry. Please know that the delay is usually only a few minutes.

If needed, call the pharmacy at x 5246 to speak with the pharmacist noted on the computer alert.

# Slow Computer Speed:

Computer function can be slowed by external technical problems or internally if numerous other programs are running simultaneously. Streaming music, internet searches, multiple patient records and the PACS system all running at once will diminish any system's function.

To maximize computer function, close all unnecessary files running in the background and consider using a neighboring computer to read radiology studies on the PACS system.

If these measures are unsuccessful, please notify the Help Desk at x5687.

### Labs:

 CBC — avoid ordering the very costly CBC with Manual Differential unless clinically indicated.

CBC with Diff
Order CBC
with Diff
CBC with Diff

## Radiology:

Certain Questions are required if not already answered in the system. On admission, the provider may have to respond to place the order.

Once the patient is admitted, these questions are routinely answered by nursing nightly.

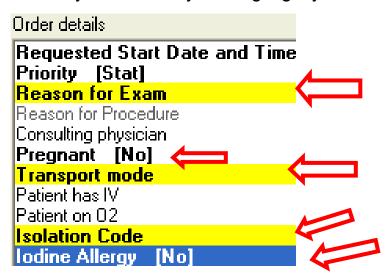